#### **DOCUMENTATION FMI (nouvelle application)**

# Table des matières

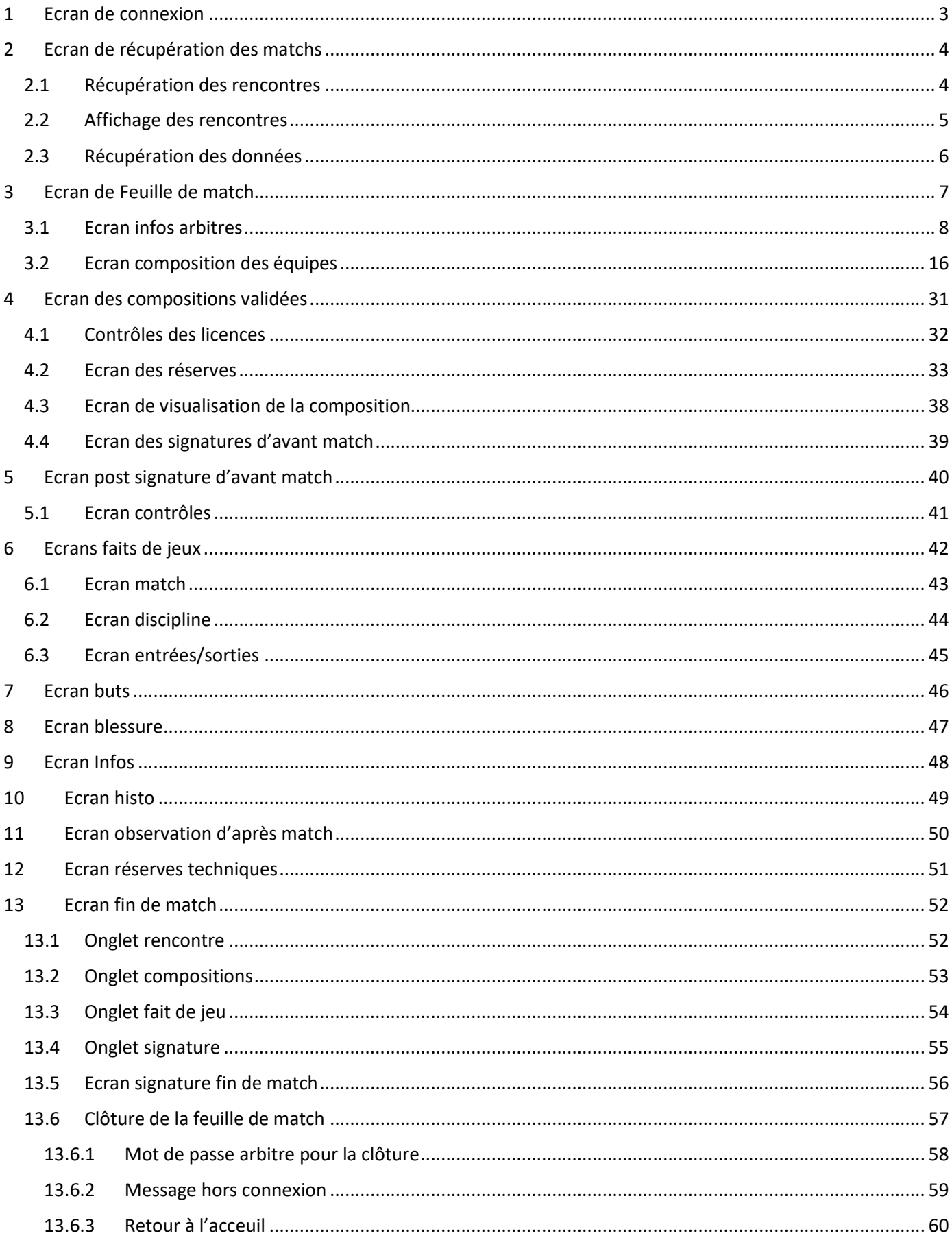

# Ecran de connexion

<span id="page-2-0"></span>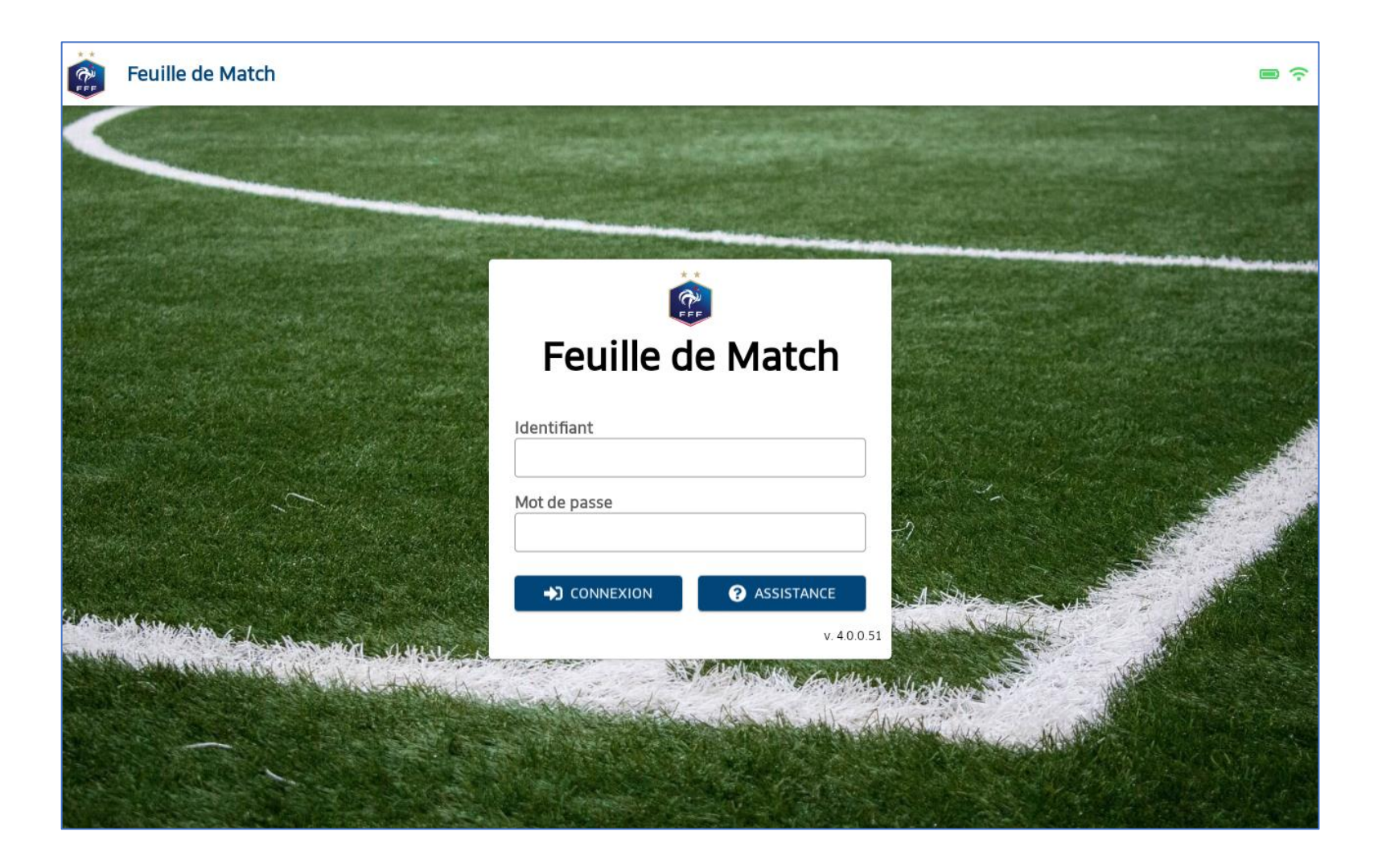

# 2 Ecran de récupération des matchs

### 2.1 Récupération des rencontres

Cliquer sur

**@** RÉCUPÉRER LES RENCONTRES

<span id="page-3-1"></span><span id="page-3-0"></span>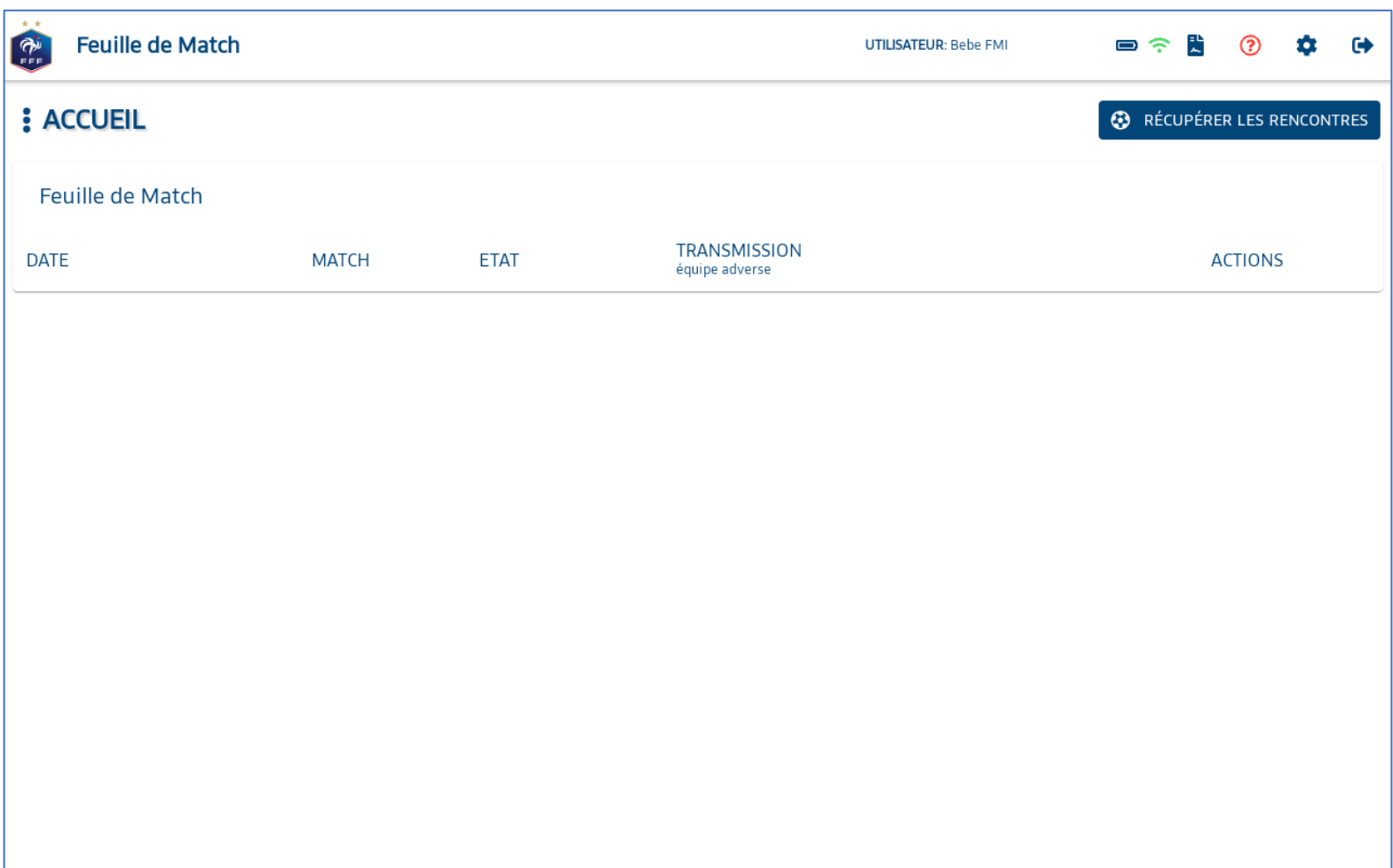

# 2.2 Affichage des rencontres

<span id="page-4-0"></span>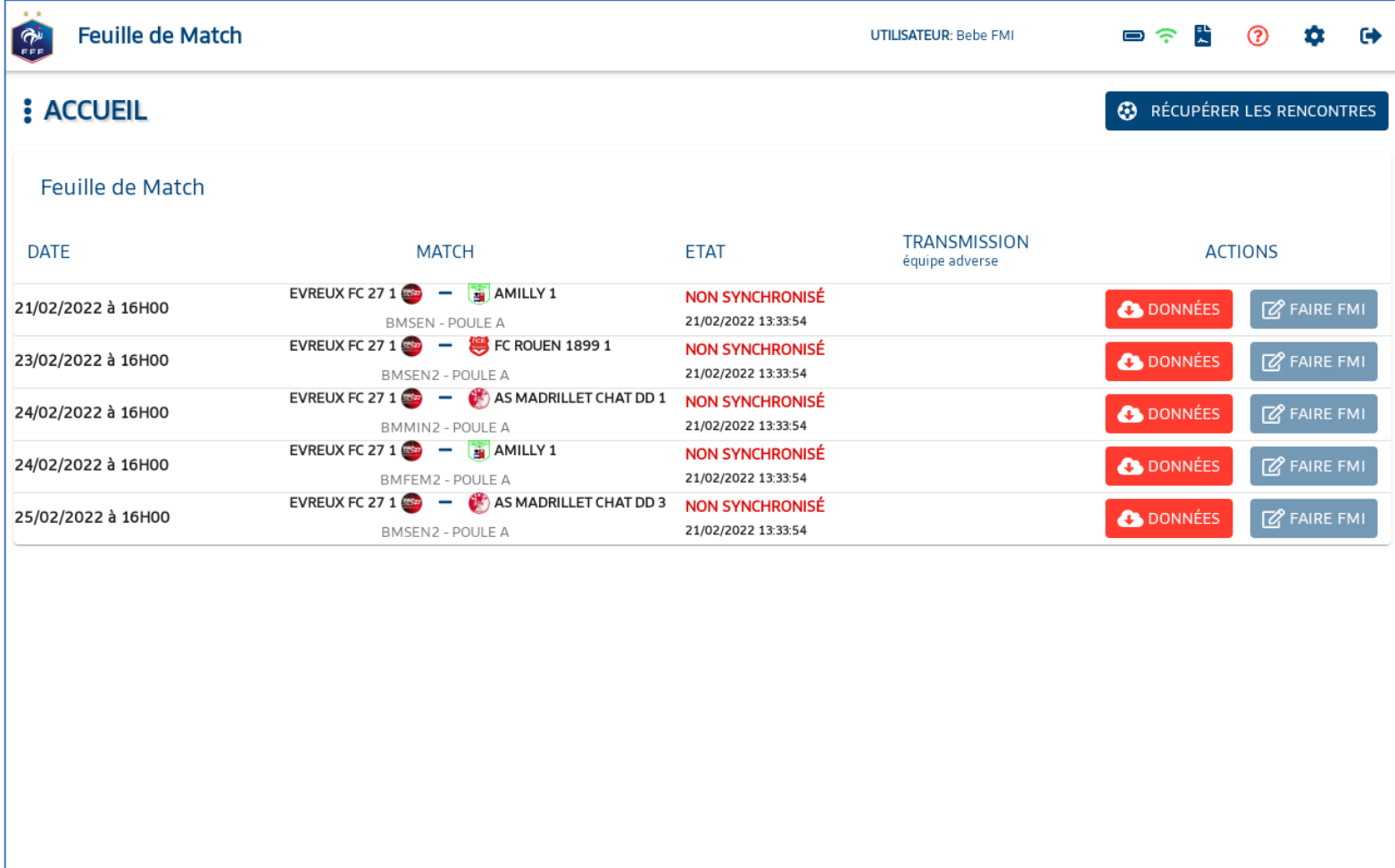

#### 2.3 Récupération des données

<span id="page-5-0"></span>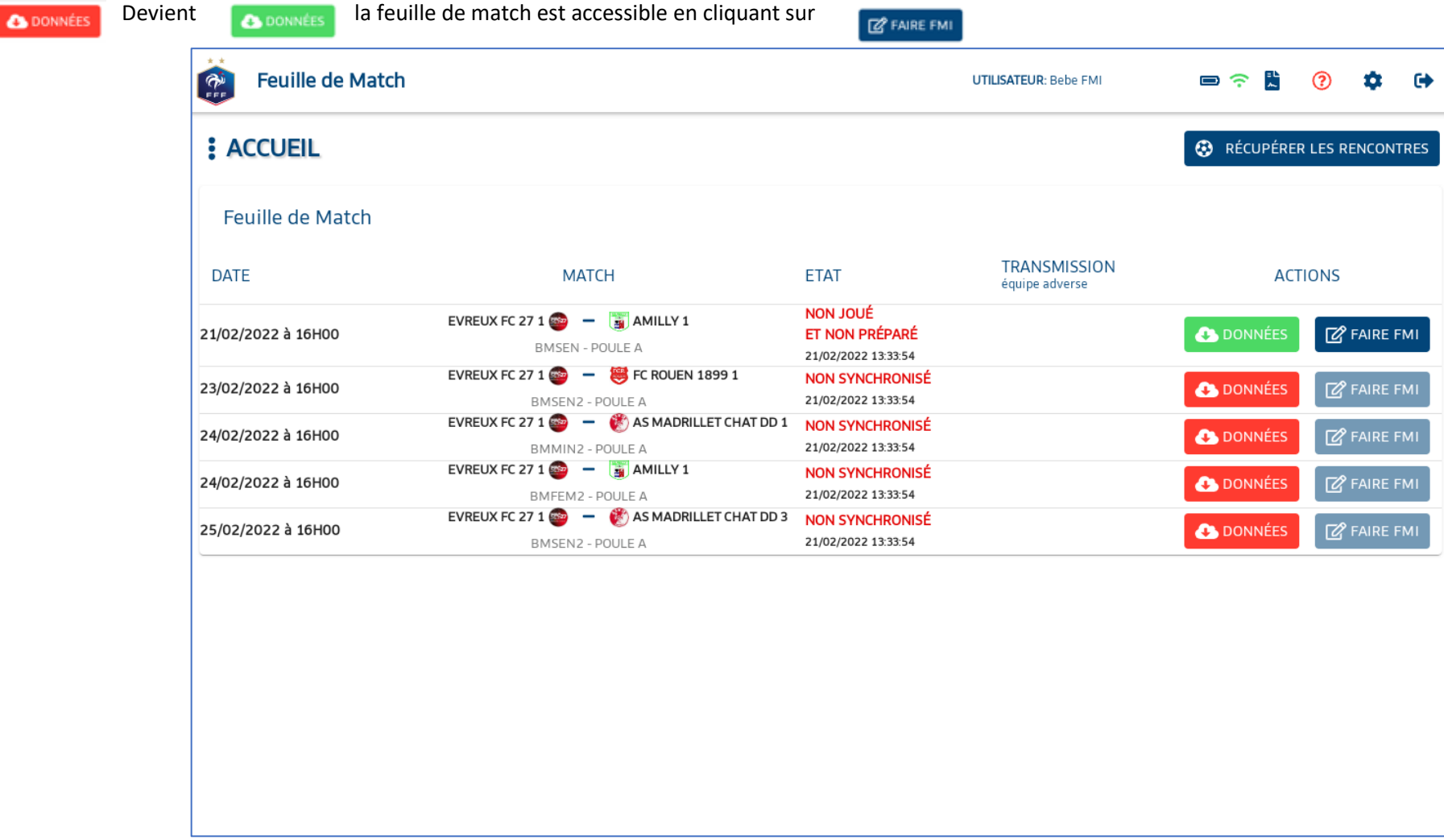

# 3 Ecran de Feuille de match

<span id="page-6-0"></span>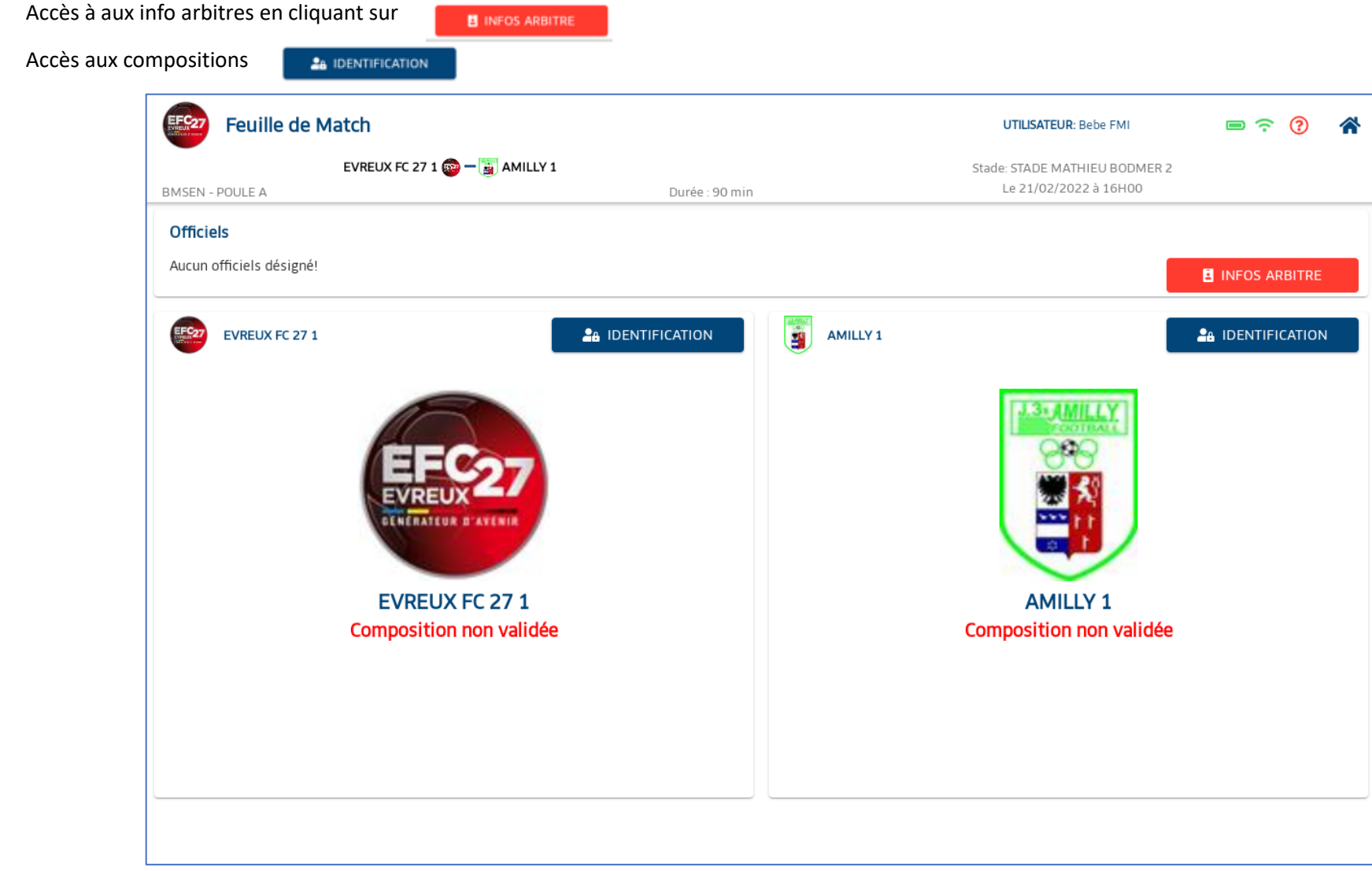

#### 3.1 Ecran infos arbitres

<span id="page-7-0"></span>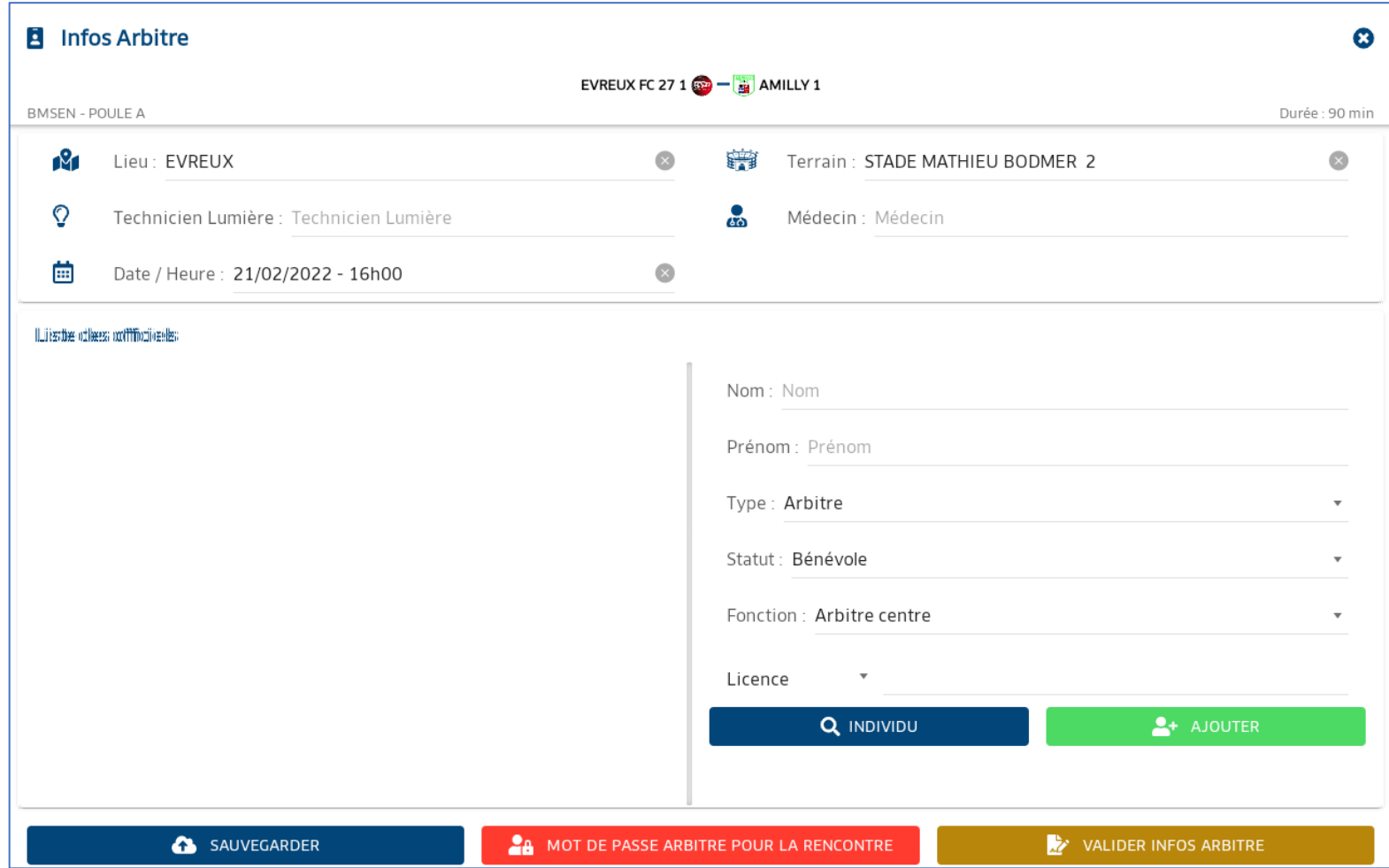

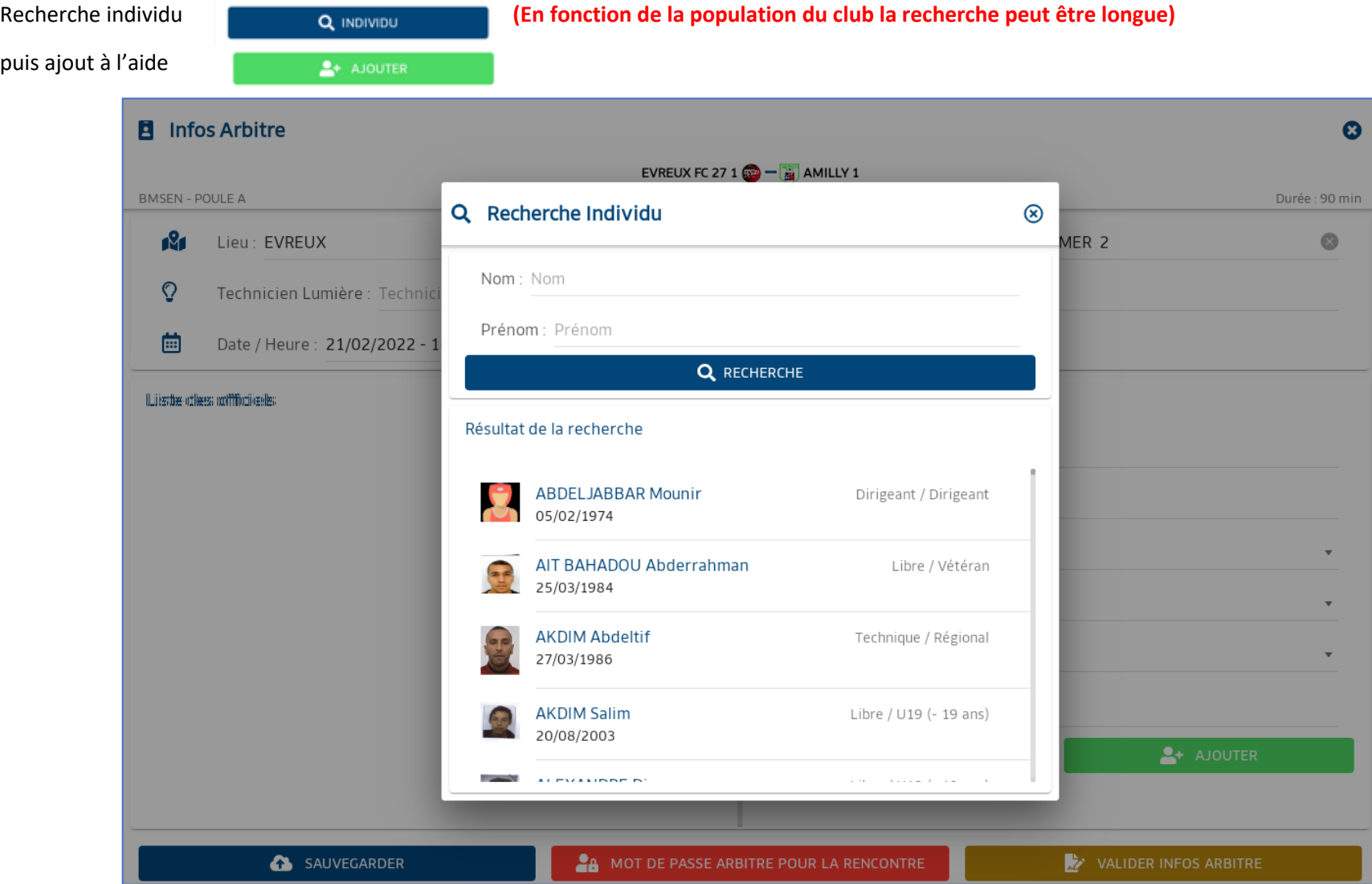

 $\frac{1}{2}$  AJOUTER

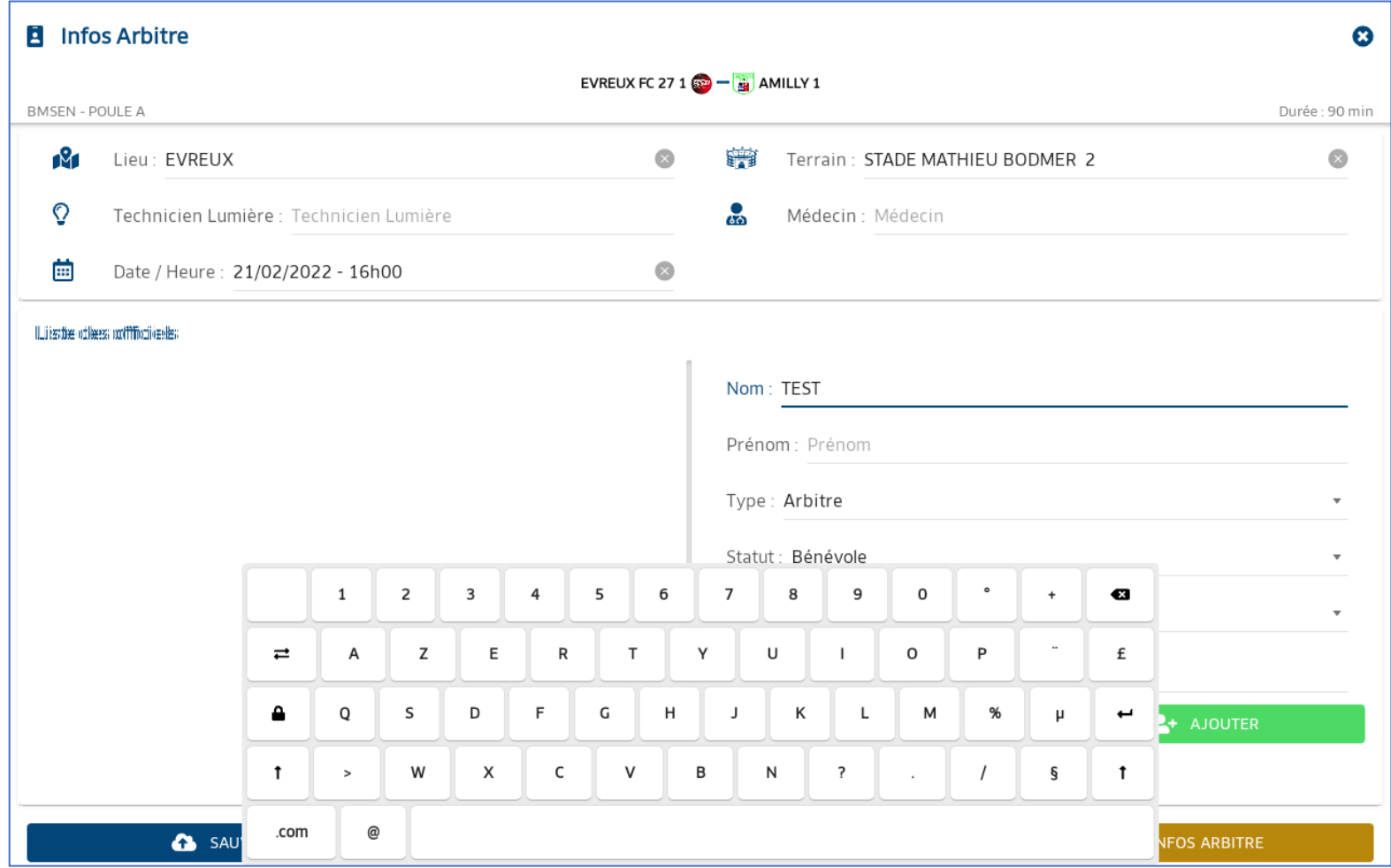

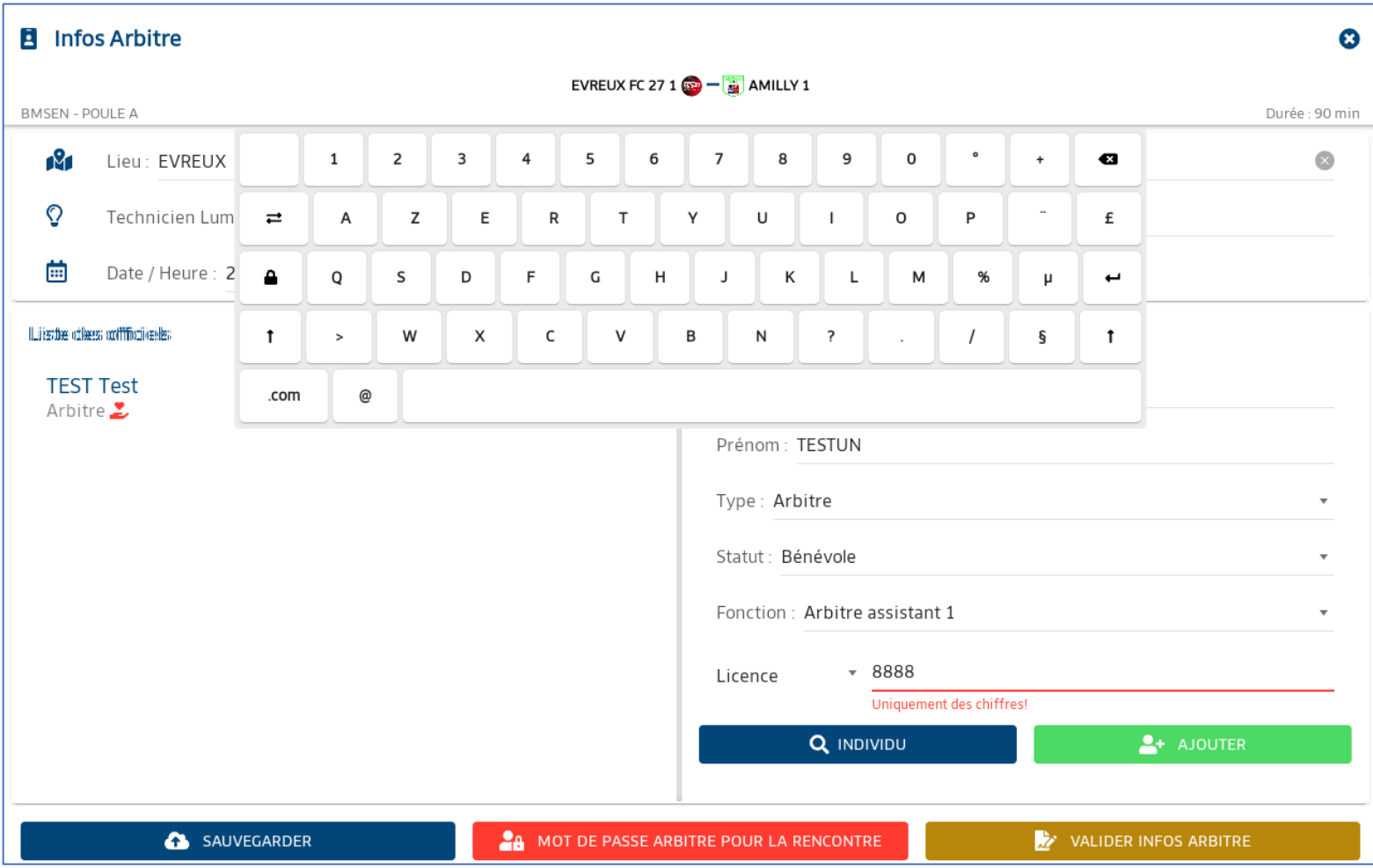

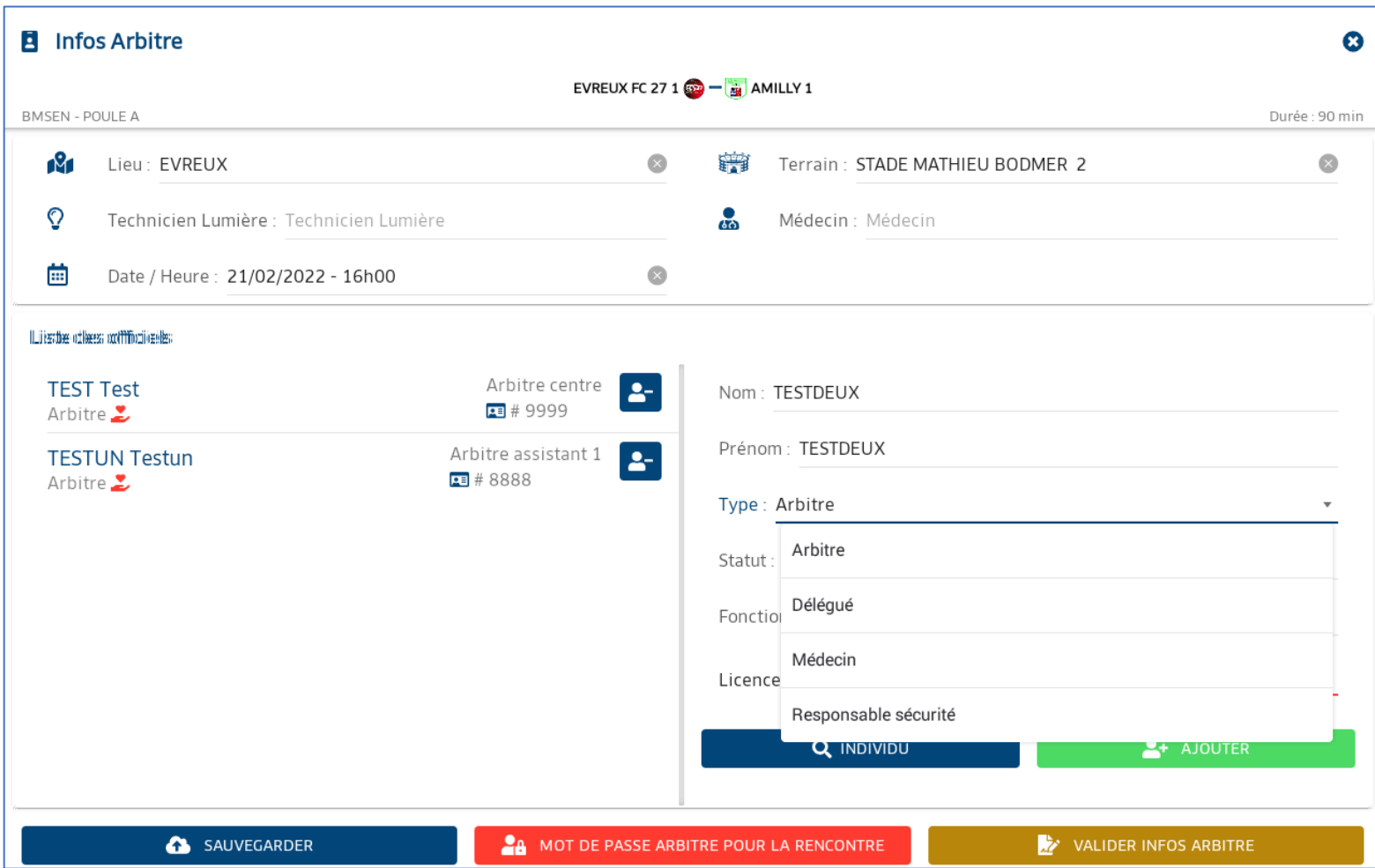

Saisie du mot de passe arbitre pour la rencontre à l'aide du bouton qui de mot de passe ARBITRE POUR LA RENCONTRE qui devient

**24** MOT DE PASSE ARBITRE POUR LA RENCONTRE

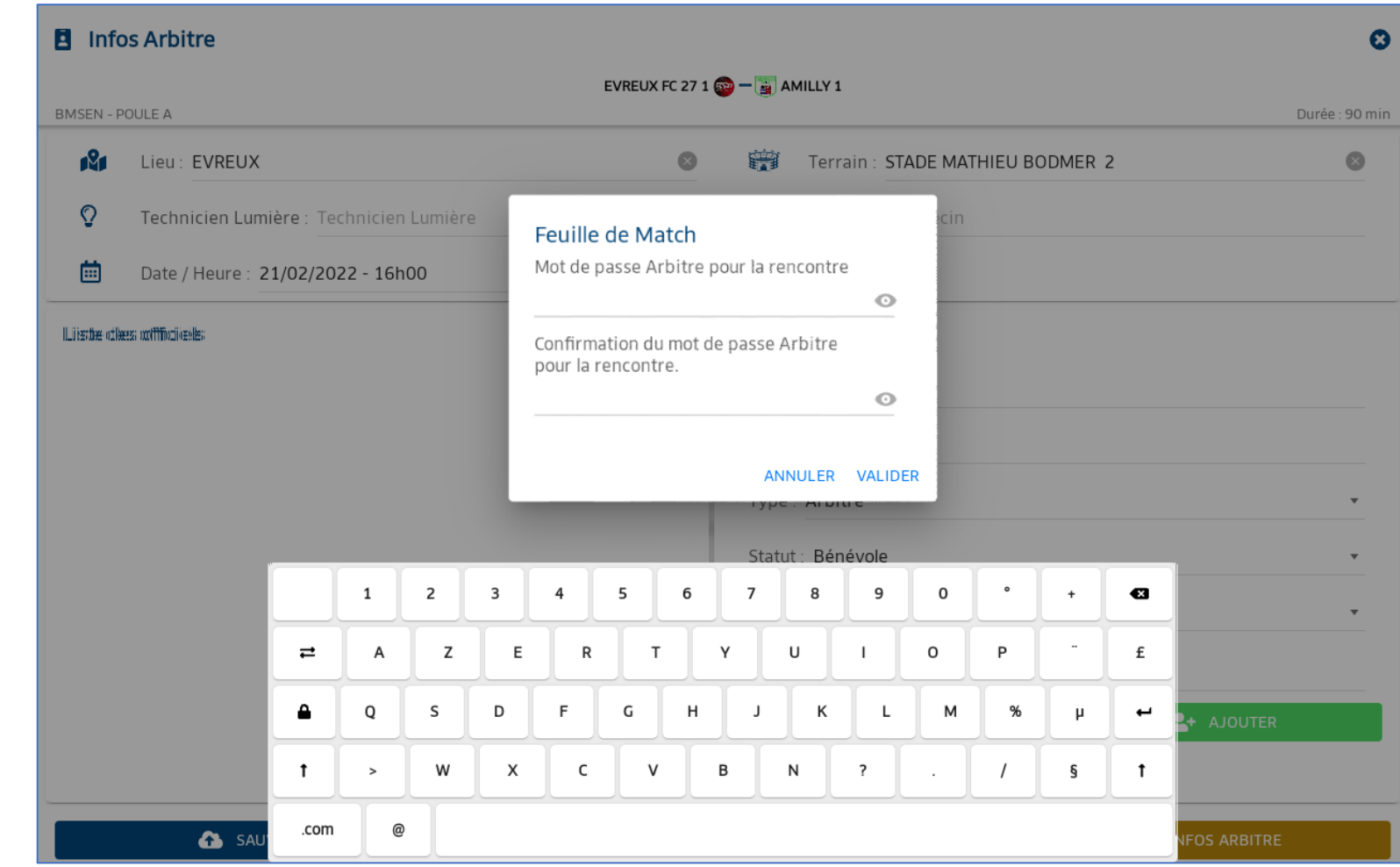

Validation des infos arbitres à l'aide du bouton

VALIDER INFOS ARBITRE

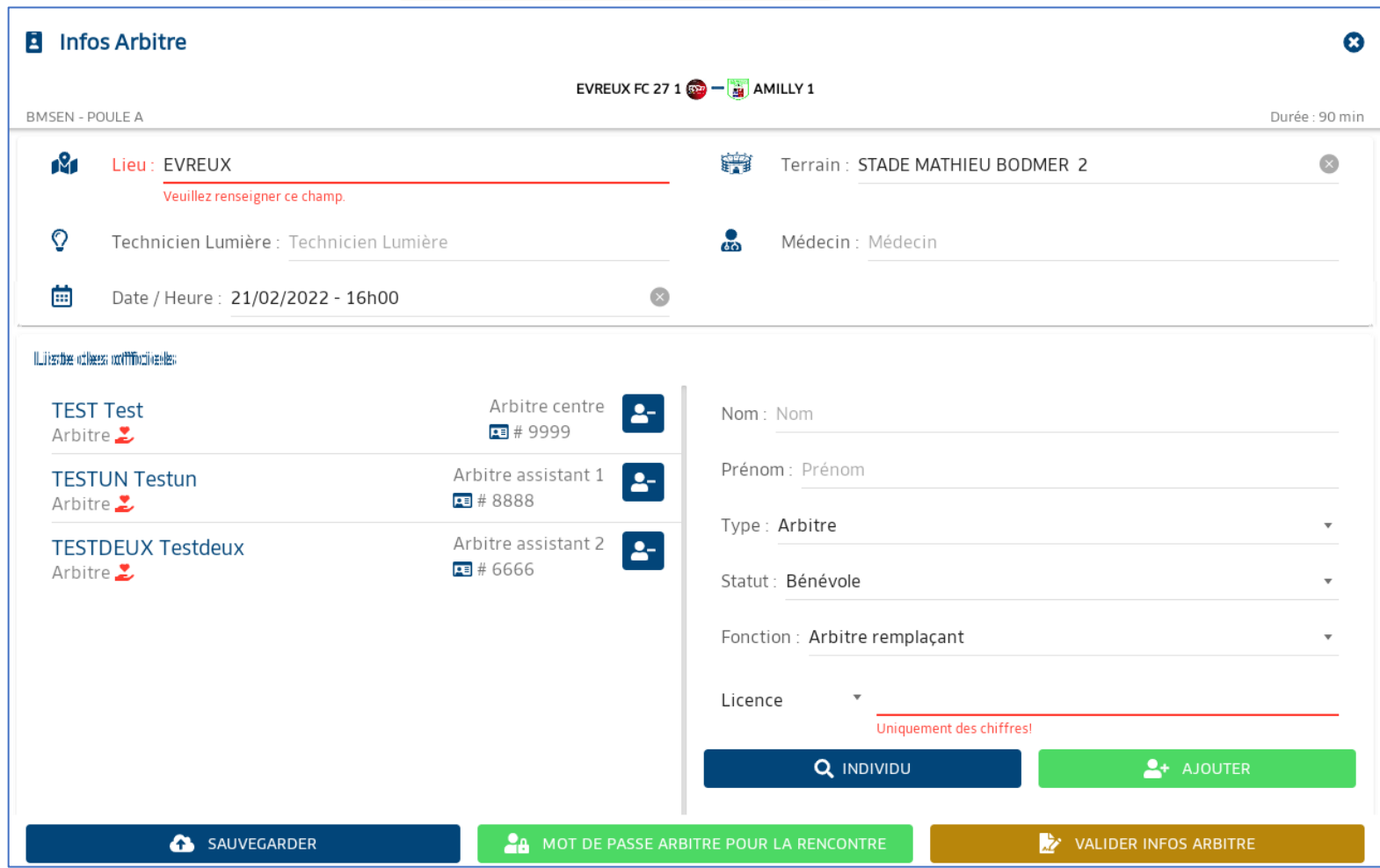

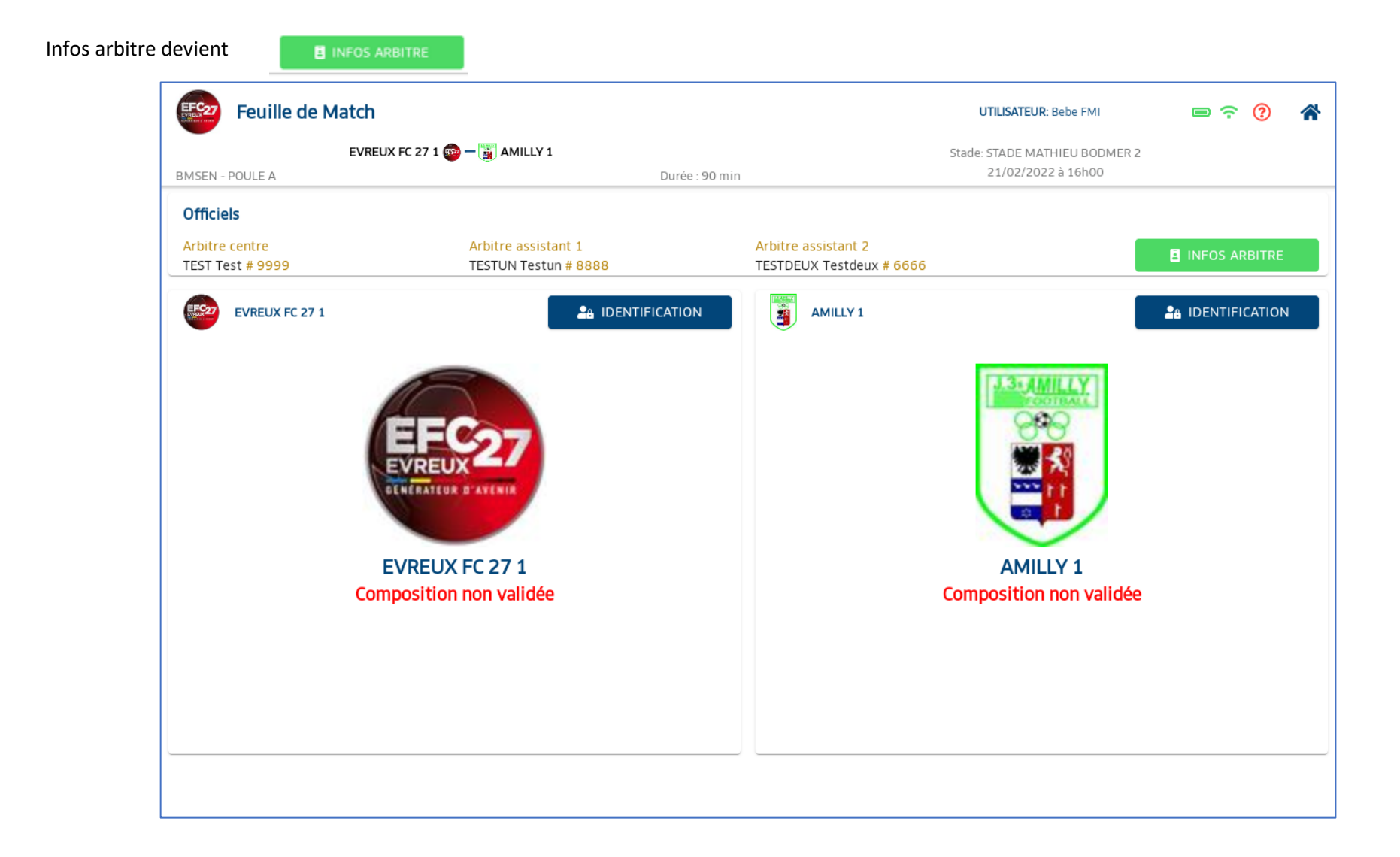

#### 3.2 Ecran composition des équipes

<span id="page-15-0"></span>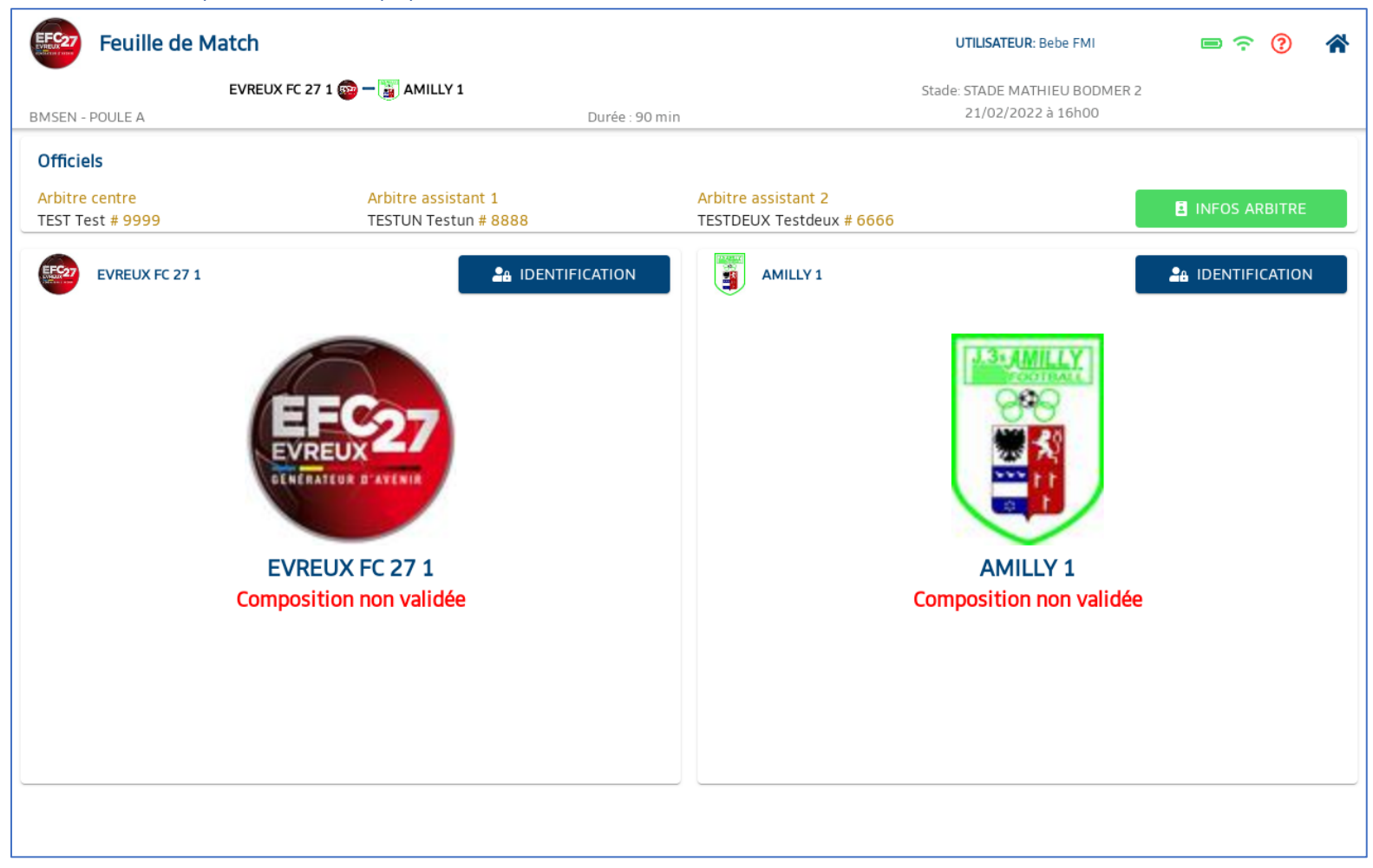

**26 IDENTIFICATION** 

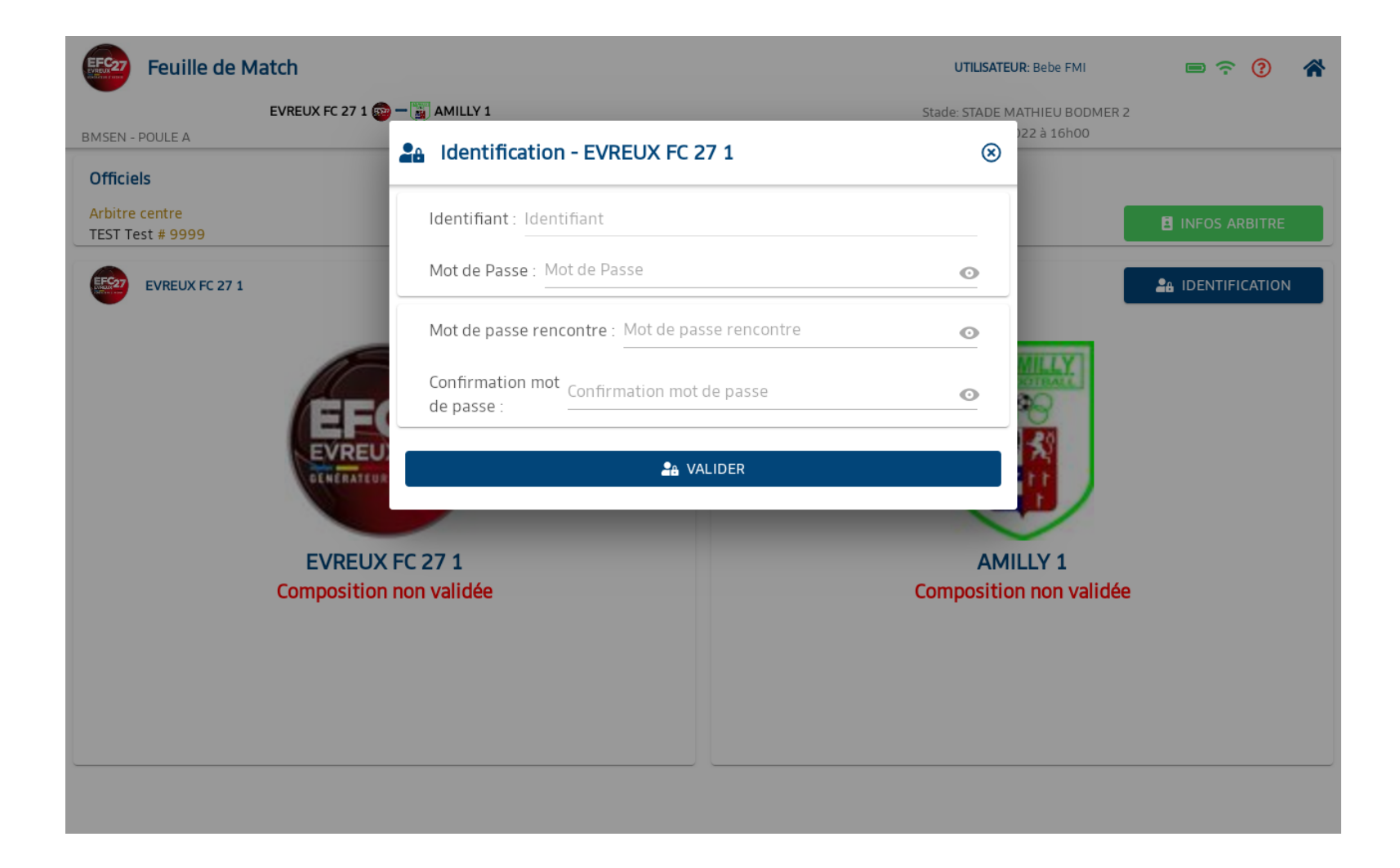

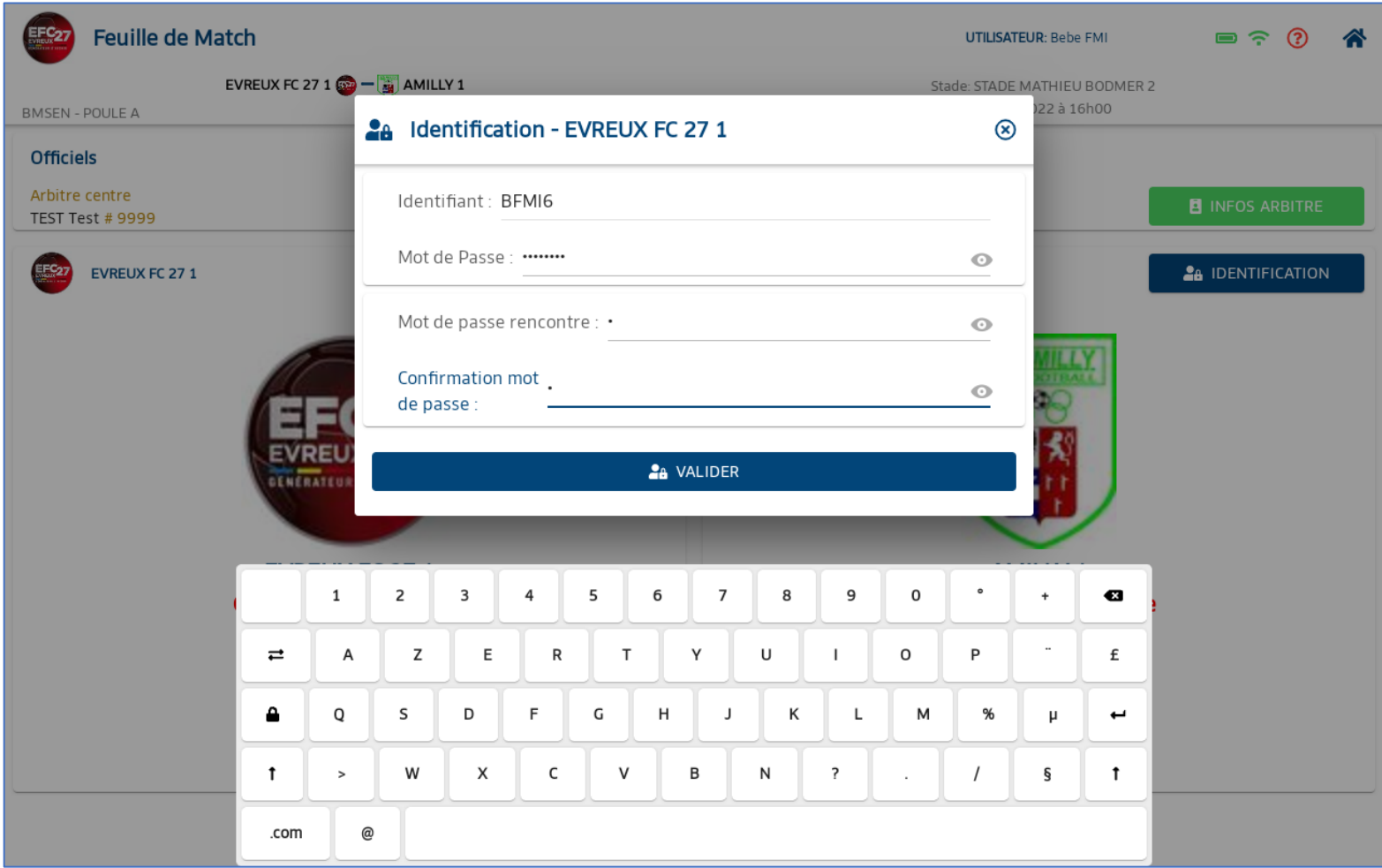

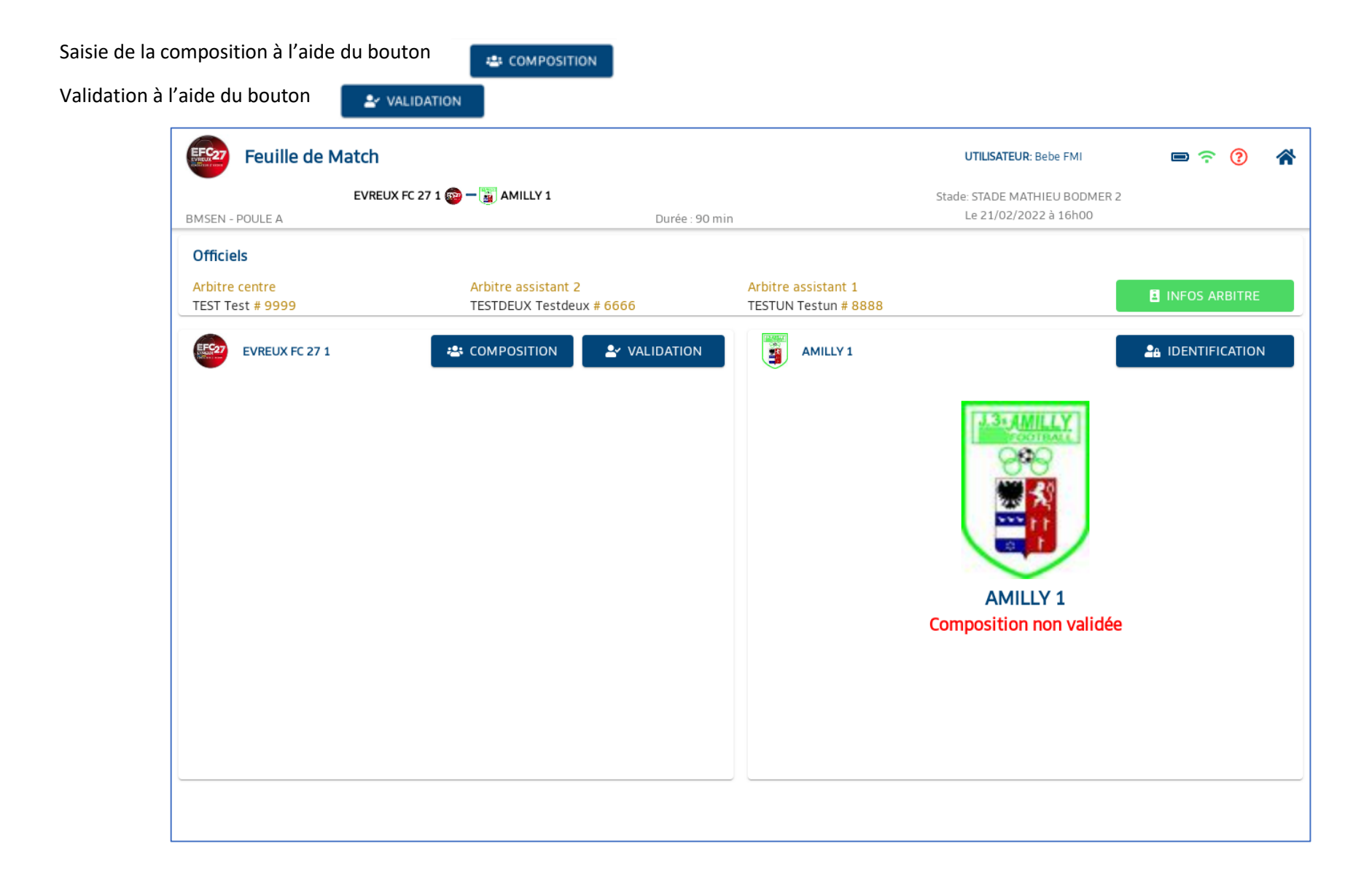

Ajout d'encadrant

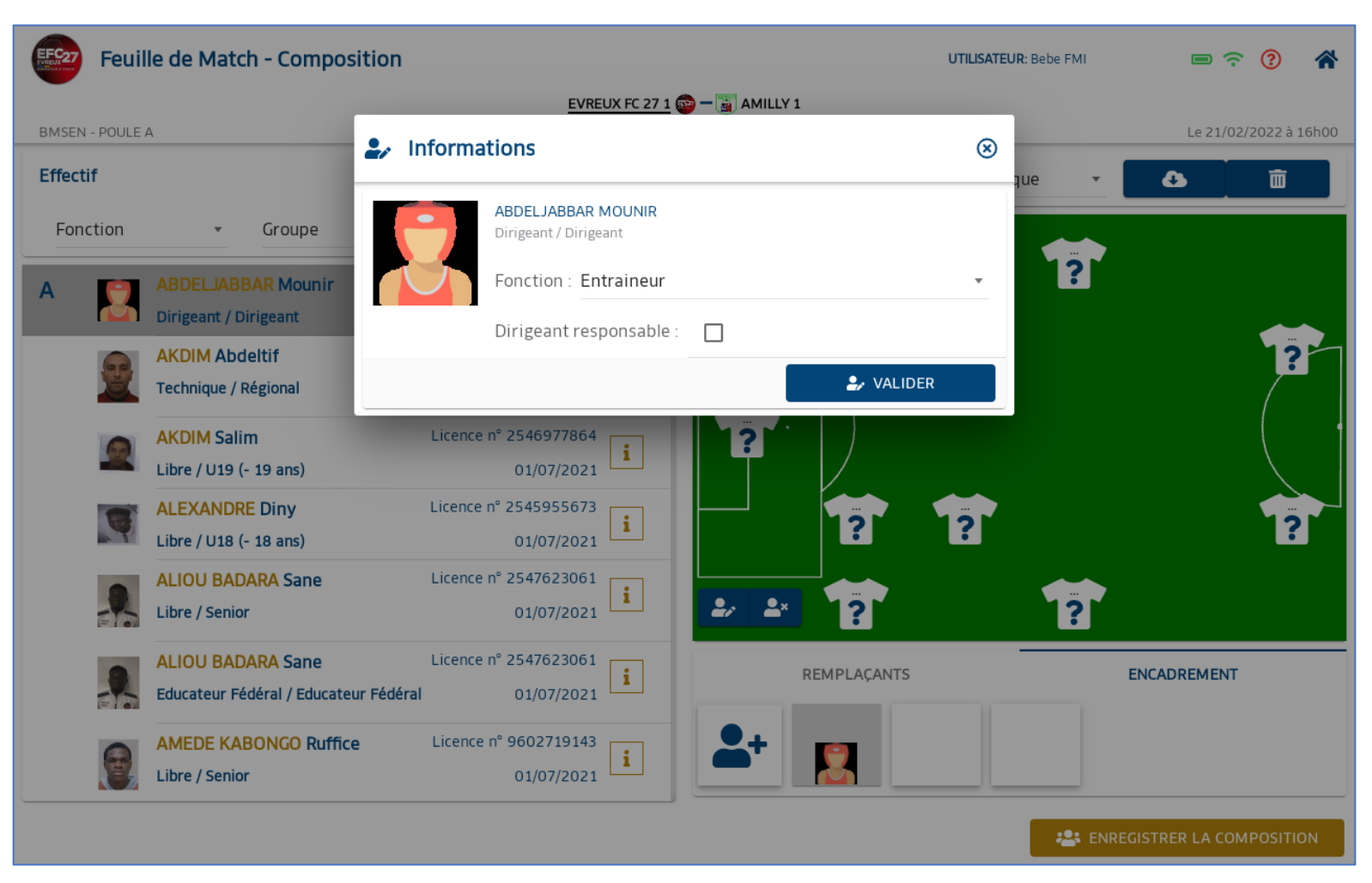

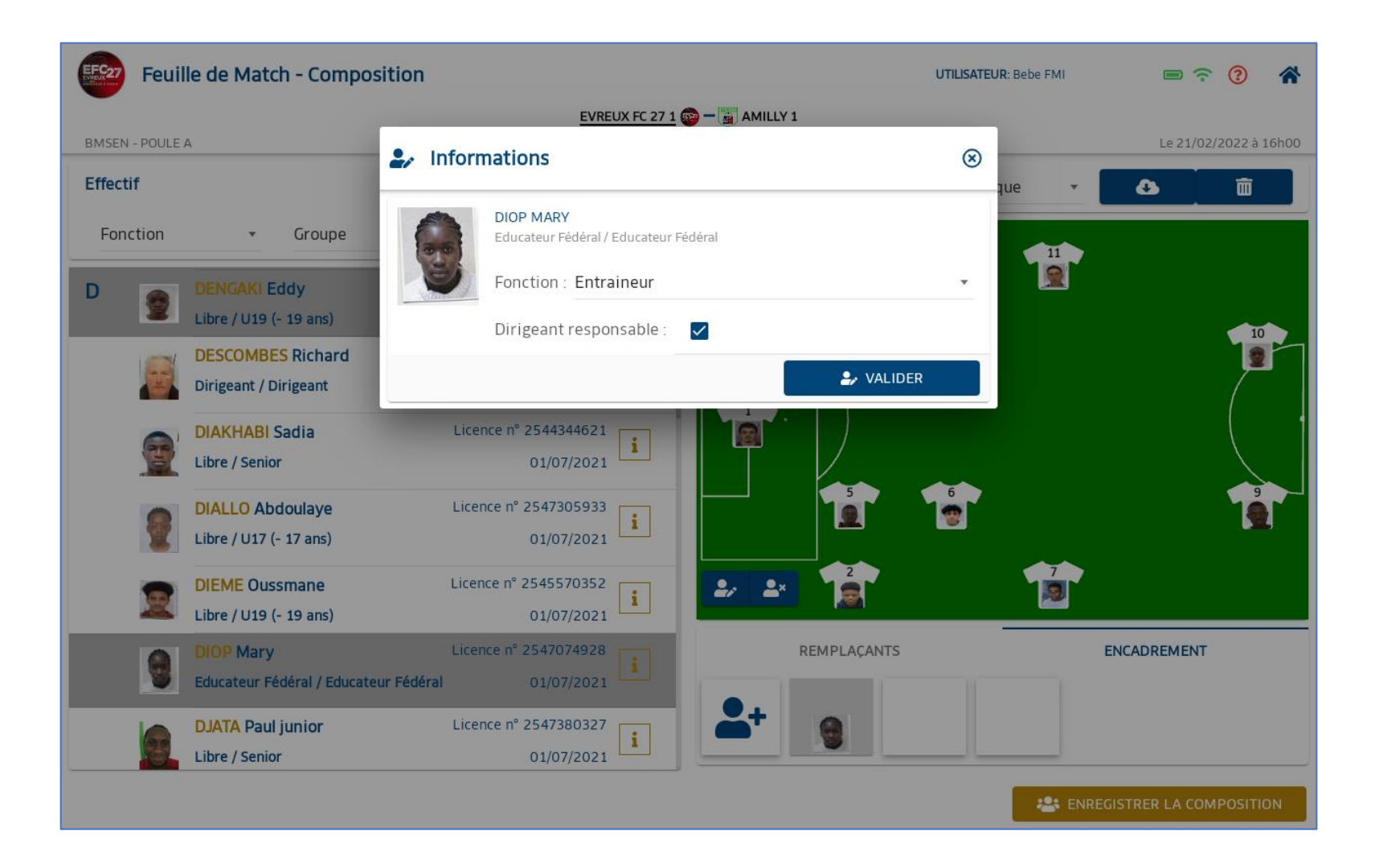

Ajout d'encadrant supplémentaires

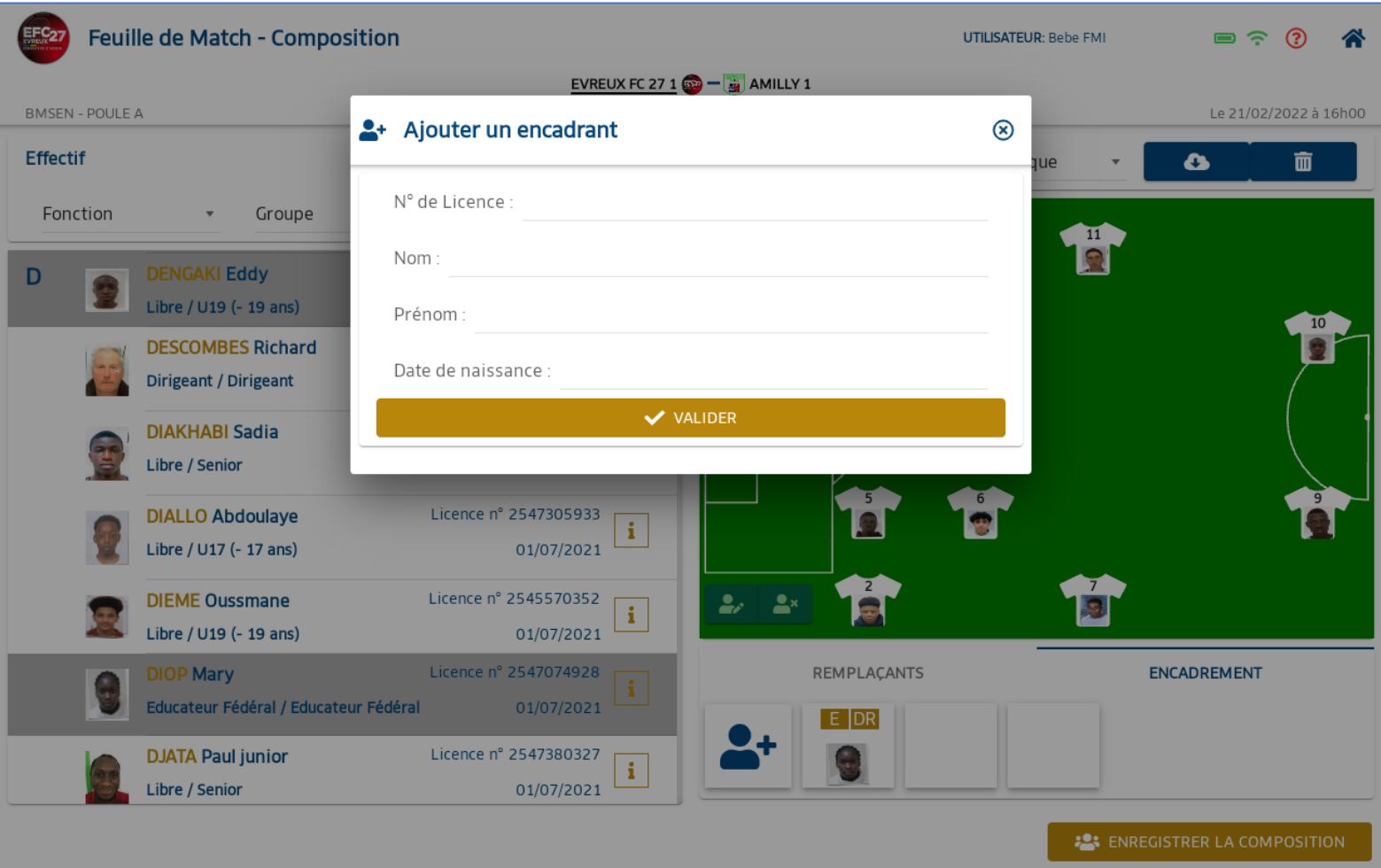

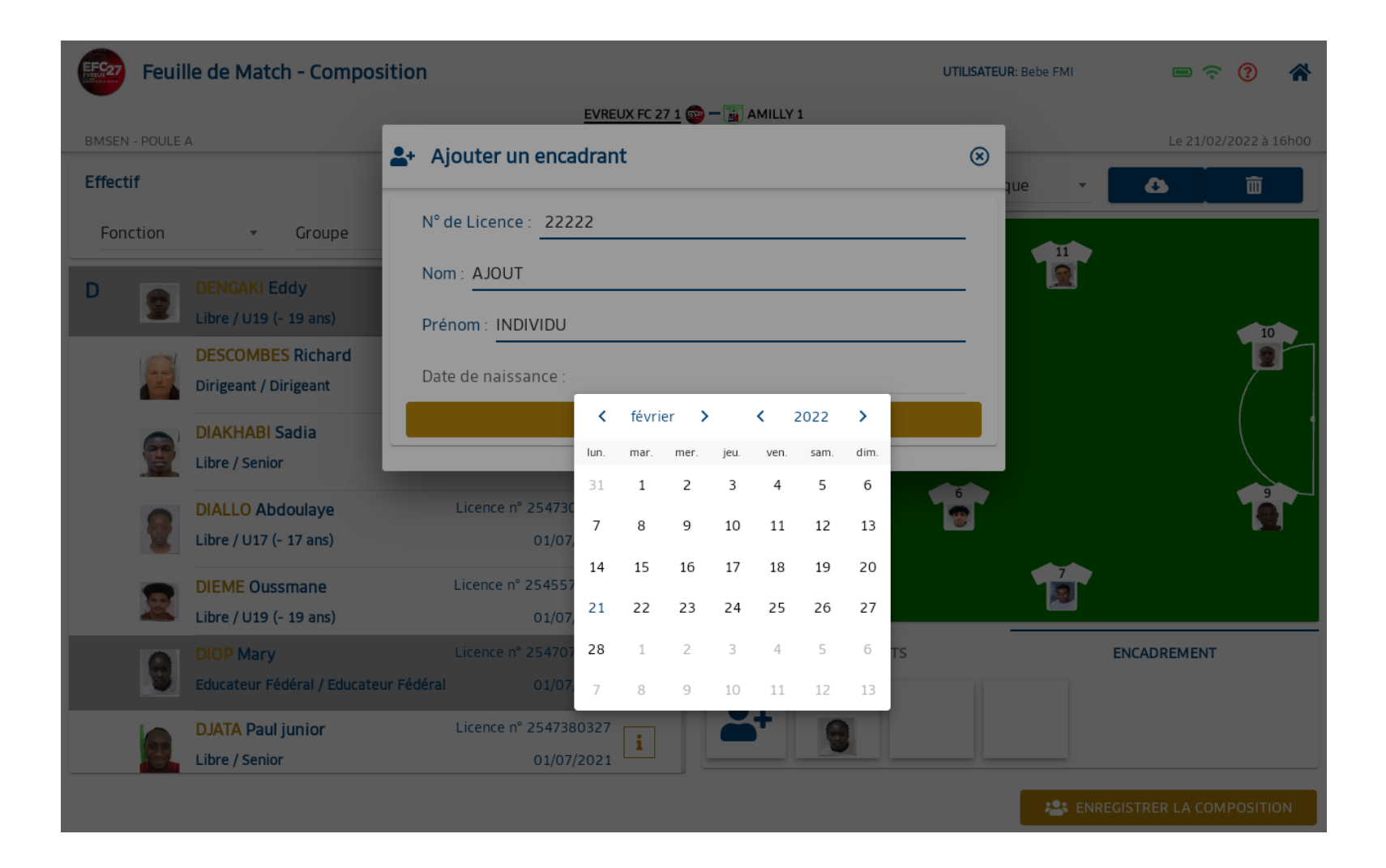

Ajout des joueurs

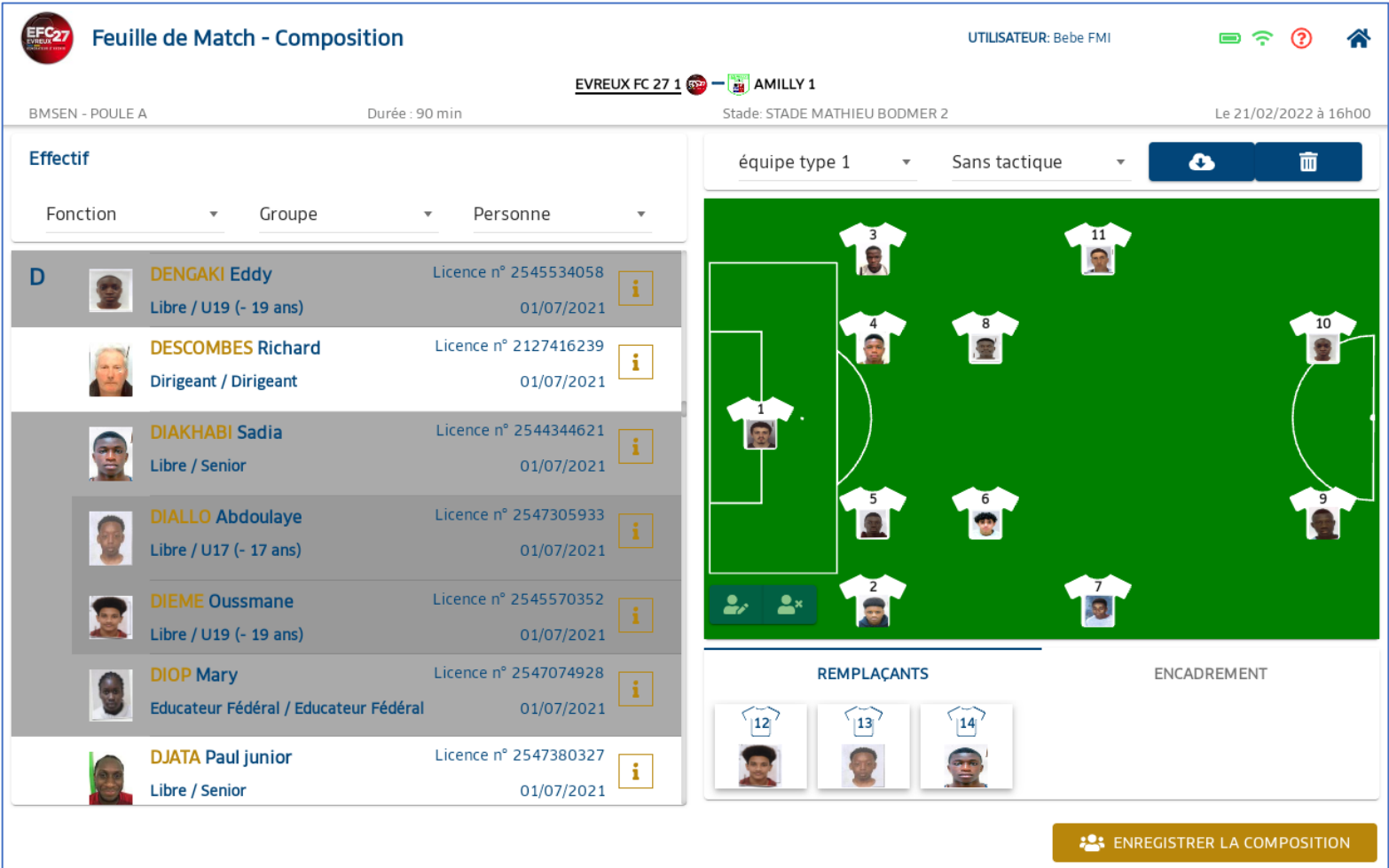

Validation e la composition à l'aide du bouton**221 ENREGISTRER LA COMPOSITION** 

![](_page_24_Picture_1.jpeg)

Exemple pour déverrouiller

![](_page_25_Picture_1.jpeg)

![](_page_26_Picture_0.jpeg)

![](_page_27_Picture_0.jpeg)

Exemple de signature sans validation de la composition adverse

![](_page_28_Picture_1.jpeg)

Ecran des signatures avant match si composition non validée par une des équipes

![](_page_29_Picture_6.jpeg)

# Ecran des compositions validées

<span id="page-30-0"></span>![](_page_30_Picture_6.jpeg)

#### 4.1 Contrôles des licences

<span id="page-31-0"></span>**O** moto or trans-Bouton  $-0.04$ ED CONTROLES **COMPANY** meaning rices in a **Hill Ave The Committee of Committee Contract Product &**  $\bullet$  instead  $T = -1$ **Former** 高甘一一 食堂。 高学 ■管 **COLORADO**  $\alpha$  . **SHOPPER** 盘管 **His and**  $1T$ **COLORADO** --**COMPA** EFC<sub>27</sub> **Feuille de Match** 真石 8 T UTILISATEUR: Bebe Fl 皇皇 Ω EVREUX FC 27 1  $\frac{1}{2}$  –  $\frac{1}{2}$  AMILLY 1 Stade: STADE MATHIEU BO 022 à 16h00 **BMSEN - POULE A**  $^{\circ}$ **E** Controles **Officiels** Arbitre centre **B** INFOS ARBITRE TEST Test # 9999 **LICENCE 2021-2022** N° 2545517948 **EVREUX FC 271** & INVALIDER Libre / U18 (- 18 ans) Licence N° 2544219940 **CLOUET MATHIS** LIGUE DE FOOTBALL DE NORMANDIE 01/07/2021 Club: EVREUX FOOTBALL CLUB 27 Club Groupement : Licence N° 2546459096 **CORREIA NAZIR** 01/07/2021 **CLOUET** Licence N° 1062118149 **COLY LANDING IAN MATHIS** 01/07/2021 Né le: 20/08/2004 Licence N° 2546986164 **CONTE MAMADOUBA** Nationalité : FRA 01/07/2021 Enregistré le : 01/07/2021 Licence N° 2547951493 CORREIA MENEZES JUMA 01/07/2021 Club quitté : R 554350 Certificat médical de non contre-indication fourni Licence N° 2546771752 **IDON** 01/07/2021 ............... DAMOUR YOVANNE EF C27 ÉQUIPE RECEVANTE Licence N° 2545058218 **ER** ÉQUIPE VISITEUSE 01/07/2021 **7** DANON MATHYS 图 CONTROLES P RÉSERVES D'AVANT MATCH (0) **自 COMPOSITIONS** 

#### 4.2 Ecran des réserves

Sélection d'un individu + type de réserve

<span id="page-32-0"></span>![](_page_32_Picture_2.jpeg)

 $\bullet$  *Particularly believed* 

 $0.7 - 1$ 

**Advised SHOP**  $\bullet$ 

o e

e s

意音 ---

自立

**CONTRACTOR** 

 $\overline{1}$ 

◎ 甘

호호

 $-10.4$ 

**A MAIN** 

 $\sim$ 

 $\frac{1}{2}$  $-1400$ 

 $-774440$ 

 $\begin{array}{c} \text{if } \text{invariant} \\ \text{if } \text{infinite} \end{array}$ 

Affichage de la réserve et pose via le bouton

![](_page_33_Picture_1.jpeg)

Visualisation possible

![](_page_34_Picture_6.jpeg)

![](_page_35_Picture_1.jpeg)

![](_page_36_Picture_4.jpeg)

#### 4.3 Ecran de visualisation de la composition

<span id="page-37-0"></span>![](_page_37_Picture_12.jpeg)

<span id="page-38-0"></span>![](_page_38_Figure_0.jpeg)

# Ecran post signature d'avant match

<span id="page-39-0"></span>![](_page_39_Picture_7.jpeg)

#### 5.1 Ecran contrôles

(nouveauté on voit le staff)

<span id="page-40-0"></span>![](_page_40_Picture_2.jpeg)

### Ecrans faits de jeux

<span id="page-41-0"></span>![](_page_41_Picture_1.jpeg)

#### 6.1 Ecran match

<span id="page-42-0"></span>![](_page_42_Picture_4.jpeg)

#### 6.2 Ecran discipline

<span id="page-43-0"></span>![](_page_43_Picture_1.jpeg)

#### 6.3 Ecran entrées/sorties

<span id="page-44-0"></span>![](_page_44_Picture_1.jpeg)

## 7 Ecran buts

<span id="page-45-0"></span>![](_page_45_Picture_1.jpeg)

### 8 Ecran blessure

<span id="page-46-0"></span>![](_page_46_Picture_1.jpeg)

### 9 Ecran Infos

<span id="page-47-0"></span>![](_page_47_Picture_1.jpeg)

### 10 Ecran histo

<span id="page-48-0"></span>![](_page_48_Picture_1.jpeg)

## 11 Ecran observation d'après match

<span id="page-49-0"></span>![](_page_49_Picture_1.jpeg)

## Ecran réserves techniques

<span id="page-50-0"></span>![](_page_50_Picture_1.jpeg)

# 13 Ecran fin de match

# 13.1 Onglet rencontre

<span id="page-51-1"></span><span id="page-51-0"></span>![](_page_51_Picture_7.jpeg)

#### 13.2 Onglet compositions

<span id="page-52-0"></span>![](_page_52_Picture_1.jpeg)

# 13.3 Onglet fait de jeu

<span id="page-53-0"></span>![](_page_53_Picture_6.jpeg)

# 13.4 Onglet signature

<span id="page-54-0"></span>![](_page_54_Picture_4.jpeg)

# 13.5 Ecran signature fin de match

<span id="page-55-0"></span>![](_page_55_Picture_4.jpeg)

### 13.6 Clôture de la feuille de match

<span id="page-56-0"></span>![](_page_56_Picture_4.jpeg)

### 13.6.1 Mot de passe arbitre pour la clôture

<span id="page-57-0"></span>![](_page_57_Picture_4.jpeg)

#### 13.6.2 Message hors connexion

<span id="page-58-0"></span>![](_page_58_Picture_6.jpeg)

13.6.3 Retour à l'acceuil

<span id="page-59-0"></span>

| <b>Feuille de Match</b><br>$\mathbf{v}$ |                                                                                                 |                                                             | UTILISATEUR: Bebe FMI                 | $\blacksquare$ $\widehat{\mathcal{F}}$ $\blacksquare$ $\Omega$<br>$\bullet$<br>a |
|-----------------------------------------|-------------------------------------------------------------------------------------------------|-------------------------------------------------------------|---------------------------------------|----------------------------------------------------------------------------------|
| <b>ACCUEIL</b>                          |                                                                                                 |                                                             |                                       | <b>@</b> RÉCUPÉRER LES RENCONTRES                                                |
| Feuille de Match                        |                                                                                                 |                                                             |                                       |                                                                                  |
| <b>DATE</b>                             | MATCH                                                                                           | <b>ETAT</b>                                                 | <b>TRANSMISSION</b><br>équipe adverse | <b>ACTIONS</b>                                                                   |
| 21/02/2022 à 16H00                      | EVREUX FC 27 1 $\frac{1}{2}$ - $\frac{1}{2}$ AMILLY 1<br><b>BMSEN - POULE A</b>                 | <b>FEUILLE DE MATCH</b><br>À ENVOYER<br>21/02/2022 13:33:54 |                                       | ENVOYER FMI                                                                      |
| 23/02/2022 à 16H00                      | EVREUX FC 27 1 $\bullet$ - $\bullet$ FC ROUEN 1899 1<br>BMSEN2 - POULE A                        | <b>NON SYNCHRONISÉ</b><br>21/02/2022 13:33:54               |                                       | <b>O</b> DONNÉES<br>$\overline{\mathcal{Q}}$ FAIRE FMI                           |
| 24/02/2022 à 16H00                      | EVREUX FC 27 1 $\bullet$ - $\bullet$ AS MADRILLET CHAT DD 1 NON SYNCHRONISE<br>BMMIN2 - POULE A | 21/02/2022 13:33:54                                         |                                       | <b>OD</b> DONNÉES<br>FAIRE FMI                                                   |
| 24/02/2022 à 16H00                      | EVREUX FC 27 1 $\frac{1}{2}$ - $\frac{1}{2}$ AMILLY 1<br>BMFEM2 - POULE A                       | <b>NON SYNCHRONISÉ</b><br>21/02/2022 13:33:54               |                                       | <b>O</b> DONNÉES<br><b>PAIRE FMI</b>                                             |
| 25/02/2022 à 16H00                      | EVREUX FC 27 1 $\circledcirc$ $ \circledcirc$ AS MADRILLET CHAT DD 3<br><b>BMSEN2 - POULE A</b> | <b>NON SYNCHRONISÉ</b><br>21/02/2022 13:33:54               |                                       | <b>OD</b> DONNÉES<br><b>PEAIRE FMI</b>                                           |
|                                         |                                                                                                 |                                                             |                                       |                                                                                  |
|                                         |                                                                                                 |                                                             |                                       |                                                                                  |
|                                         |                                                                                                 |                                                             |                                       |                                                                                  |
|                                         |                                                                                                 |                                                             |                                       |                                                                                  |
|                                         |                                                                                                 |                                                             |                                       |                                                                                  |
|                                         |                                                                                                 |                                                             |                                       |                                                                                  |